## **ЭИОС ШГПУ: Инструкции**

Электронная Информационно-Образовательная Среда (ЭИОС) Шадринского государственного педагогического университета — это система дистанционного обучения на базе LMS Moodle, внедренная в 2016 году в ФГБОУ ВО ШГПУ с целью обеспечения поддержки образовательного процесса, развернутая на серверах вуза и доступная по адресу<https://eos.shspu.ru/>.

К 2022 году система прошла множество модернизаций и обновлений, однако дальнейшее ее совершенствование ограничивается устаревшим ядром и накопленным за годы эксплуатации информационным шумом. В связи с этим было принято решение о разработке и внедрении новой версии системы (2.0), с учетом накопленного опыта, пожеланий преподавателей и студентов.

В течении 2022 года будут параллельно доступны обе версии ЭИОС. В старой версии блокируется создание и восстановление курсов, ее использование ограничено завершением работы по уже существующим курсам, а также возможностями экспорта курсов в новую версию ЭИОС. В конце 2022 года будет приниматься решение о полном выводе старой версии из эксплуатации.

ЭИОС 2.0 доступна по адресу<https://edu.shspu.ru/>, использует современный визуальный интерфейс, подключена к единой базе данных пользователей, что позволяет преподавателям и студентам использовать единый набор логинов-паролей при доступе к обеим системам. Система поддерживает обновленную структуру категорий, максимально удобную для преподавателей.

В ЭИОС 2.0 изначально отсутствуют курсы, преподаватели должны самостоятельно перенести их из старой системы. Перенос курсов и заданий осуществляется с помощью резервного копирования в старой системе и восстановления в новой. В курсах переносится только учебный материал, без студентов и результатов их работ.

Данная инструкция поможет преподавателям настроить личный кабинет, сформировать новый набор курсов на основе предыдущей версии ЭИОС и начать работу с ЭИОС 2.0. В целях защиты персональных данных пользователей ЭИОС значения соответствующих полей на демонстрационных рисунках скрыты.

Технической поддержкой ЭИОС занимается Учебно-вычислительный центр ШГПУ, e-mail: vc@shgpi.edu.ru.

From: <https://edu.shspu.ru/man/>- **ЭИОС ШГПУ: Инструкции**

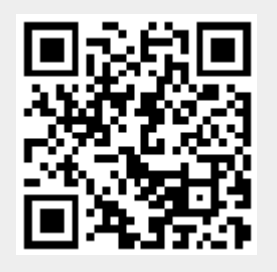

Last update: **2022/02/14 10:35**